## **ME964 High Performance Computing for Engineering Applications**

Parallel Computing using OpenMP[Part 1 of 2]

March 31, 2011

"The competent programmer is fully aware of the strictly limited size of his own skull; therefore he approaches the programming task in full humility, and among other things he avoids clever tricks like the plague." Edsger W. Dijkstra

## **Before We Get Started…**

#### $\bullet$ Last time

- **Learn how to run an MPI executable on Newton**  $\bullet$
- $\bullet$ Point-to-Point Communication with MPI
- $\bullet$ Collective Communication in MPI

#### 0 Today

- $\bullet$ Parallel Computing using OpenMP, part 1 of 2.
- $\bullet$  Other issues
	- $\bullet$ Assignment 7 was posted on the class website, due on April 7
	- Class website includes link to the OpenMP 3.0 Application Programming Interface $\bullet$ 
		- $\bullet$ http://www.openmp.org/mp-documents/spec30.pdf

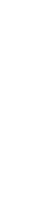

## **Acknowledgements**

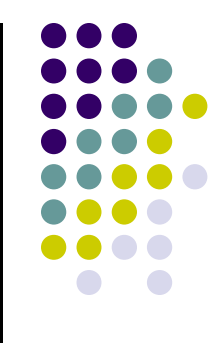

- $\bullet$  The overwhelming majority of slides used for discussing OpenMP issues are from Intel's library of presentations for promoting OpenMP
	- $\bullet$ The slides are used herein with permission
- Credit is given where due by a "Credit: IOMPP" or "Includes material from IOMPP" message at the bottom of the slide
	- $\bullet$ IOMPP stands for "Intel OpenMP Presentation"

## **Data vs. Task Parallelism**

- $\bullet$  Data parallelism
	- You have a large amount of data elements and each data element (or possibly  $\bullet$ a subset of elements) needs to be processed to produce a result
	- $\bullet$ When this processing can be done in parallel, we have data parallelism
	- $\bullet$  Example:
		- 0 Adding two long arrays of doubles to produce yet another array of doubles
- $\bullet$  Task parallelism
	- You have a collection of tasks that need to be completed $\bullet$
	- If these tasks can be performed in parallel you are faced with a task parallel job $\bullet$
	- $\bullet$  Examples:
		- $\bullet$ Reading the newspaper, drinking coffee, and scratching your back
		- $\bullet$ • The breathing your lungs, beating of your heart, liver function, controlling the swallowing, etc.

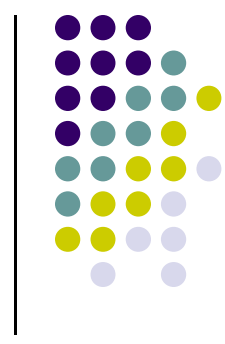

## **Objectives**

### Understand OpenMP at the level where you can

- $\bullet$ Implement data parallelism
- $\bullet$ Implement task parallelism

## **Work Plan**

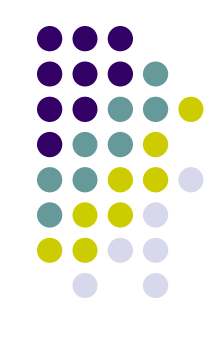

- $\bullet$  What is OpenMP?
	- Parallel regionsWork sharing Data environment **Synchronization**
- Advanced topics

## **OpenMP: Target Hardware**

- CUDA: targeted parallelism on the GPU
- $\bullet$  MPI: targeted parallelism on a cluster (distributed computing)
	- $\bullet$  Note that MPI implementation can handle transparently a SMP architecture such as a workstation with two hexcore CPUs that use a large amount of shared memory
- $\bullet$  OpenMP: targets parallelism on SMP architectures
	- $\bullet$  Handy when
		- $\bullet$ You have a machine that has 12 cores, probably 24 if HTT is accounted for
		- 0 You have a large amount of shared memory that is backed by a 64 bit OS

## **OpenMP: What to Expect**

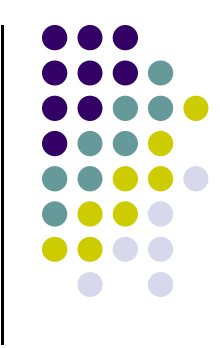

- If you have 12 cores available to you, it is \*highly\* unlikely to get a speedup of more than 12 (superlinear)
- Recall the trick that helped the GPU hide latency
	- $\bullet$  Overcommitting the SPs and hiding memory access latency with warp execution
- This mechanism of hiding latency by overcommitment does not \*explicitly\* exist for parallel computing underOpenMP beyond what's offered by HTT

## **OpenMP: What Is It?**

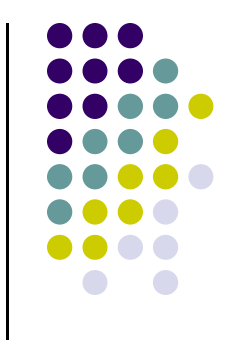

- Portable, shared-memory threading API
	- Fortran, C, and C++
	- Multi-vendor support for both Linux and Windows
- Standardizes task & loop-level parallelism
- Supports coarse-grained parallelism
- Combines serial and parallel code in single source
- Standardizes ~ 20 years of compiler-directed threading experience
- Current spec is OpenMP 3.0
	- $\bullet$ http://www.openmp.org
	- $\bullet$ 318 Pages

## **"pthreads": An OpenMP Precursor**

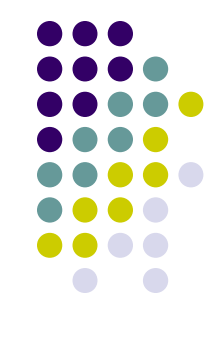

- $\bullet$  Before there was OpenMP, a common approach to support parallel programming was by use of pthreads
	- $\bullet$ "pthread": POSIX thread
	- 0 POSIX: Portable Operating System Interface [for Unix]
- pthreads
	- 0 Available originally under Unix and Linux
	- 0 Windows ports are also available some as open source projects
- Parallel programming with pthreads: relatively cumbersome, prone to mistakes, hard to maintain/scale/expand
	- $\bullet$  Moreover, not envisioned as a mechanism for writing scientific computing software

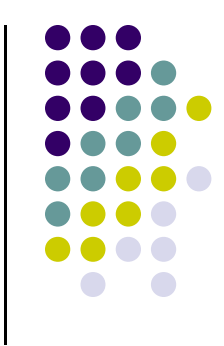

## **"pthreads": Example**

```
11int main(int argc, char *argv[]) {
           parm *arg;
pthread_t *threads;
pthread_attr_t pthread_custom_attr;\mathsf{int} \mathsf{n} = \mathsf{atoi}(\mathsf{argv}[1]);
           threads = (pthread t *) malloc(n * sizeof(*threads));
           pthread attr init(&pthread custom attr);
           barrier init(&barrier1); /* setup barrier */

finals = (double *) malloc(n * sizeof(double)); /* allocate space for final result */
           arg=(parm *)malloc(sizeof(parm)*n);for( int i = 0; i < n; i++) \{ /* Spawn thread */
                      arg[i].id = i;
arg[i].noproc = n;
pthread_create(&threads[i], &pthread_custom_attr, cpi, (void *)(arg+i));
           }for( int i = 0; i < n; i++) /* Synchronize the completion of each thread. */
                      pthread join(threads[i], NULL);
           free(arg);
return 0;
}
```

```
#include <stdio.h>
#include <math.h>
#include <time.h>
#include <sys/types.h>
#include <pthread.h>
#include <sys/time.h>
#define SOLARIS 1
#define ORIGIN 2
#defineSOLARIS
typedef struct {
   int id;
   int noproc;
   int dim;
} parm;typedef struct {
   intcur count;
   pthread mutex t barrier mutex;

pthread_cond_t barrier_cond;} barrier_t;void barrier_init(barrier_t * mybarrier) { /* barrier */
   /* must run before spawning the thread */pthread_mutexattr_t attr;# if (OS==ORIGIN)
   pthread mutexattr setprotocol(&attr, PTHREAD PRIO INHERIT);
   pthread mutexattr setprioceiling(&attr, 0);

pthread_mutex_init(&(mybarrier->barrier_mutex), &attr);# elif (OS==SOLARIS)
   pthread mutex init(&(mybarrier->barrier mutex), NULL);
# else
# error "undefined OS"# endif
pthread_cond_init(&(mybarrier->barrier_cond), NULL);mybarrier->cur count = 0;
}void barrier(int numproc, barrier_t * mybarrier) {
   pthread mutex lock(&(mybarrier->barrier mutex));
   mybarrier->cur_count++;
if (mybarrier->cur_count!=numproc) {
      pthread cond wait(&(mybarrier->barrier cond), &(mybarrier->barrier mutex));
   }
else {
      mybarrier->cur_count=0;
pthread_cond_broadcast(&(mybarrier->barrier_cond));}
pthread_mutex_unlock(&(mybarrier->barrier_mutex));}
```
}

```
void* cpi(void *arg) {
  parm   \ast p = (parm \ast) arg;intmyid = p - > id;
  int numprocs = p->noproc;
  double PI25DT = 3.141592653589793238462643;
  double mypi, pi, h, sum, x, a;
  double startwtime, endwtime;
   if (myid == 0) {
     startwtime = clock();}
barrier(numprocs, &barrier1);if (rootn==0)
     finals[myid]=0;else {
     h = 1.0 / (double) rootn;
     sum = 0.0;
      for(int i = myid + 1; i <=rootn; i += numprocess) {
        x = h * ((double) i - 0.5);sum += f(x);}
mypi = h * sum;}
finals[myid] = mypi;barrier(numprocs, &barrier1);if (myid == 0){
     pi = 0.0:

for(int i=0; i < numprocs; i++) pi += finals[i];
     endwtime = clock():

printf("pi is approx %.16f, Error is %.16f\n", pi, fabs(pi - PI25DT));printf("wall clock time = %f\n",
(endwtime - startwtime) / CLOCKS_PER_SEC);}
return NULL;
```
## **"pthreads": Moving Away…**

- $\bullet$  Looking at the previous example (which is not the best written piece of code, lifted from the web…)
	- $\bullet$ Code displays platform dependency (not portable)
	- 0 Code is cryptic, low level, hard to read (not simple)
	- 0 Requires busy work: fork and joining threads, etc.
		- **•** Burdens the developer
		- Probably in the way of the compiler as well: rather low chances that the compiler will be able to optimize the implementation

 $\bullet$  Long time experience with "pthreads" suggested that a higher level approach to SMP parallel computing for \*scientific applications\* was in order

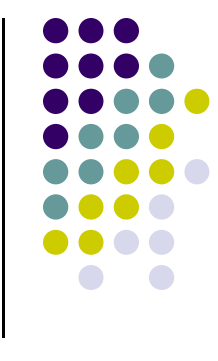

## **OpenMP Programming Model**

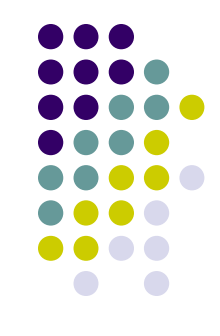

- $\bullet$  Master thread spawns a team of threads as needed
	- 0 Managed transparently on your behalf
	- 0 It still relies on thread fork/join methodology to implement parallelism
		- 0 The developer is spared the details
- Parallelism is added incrementally: that is, the sequential program evolves into a parallel program

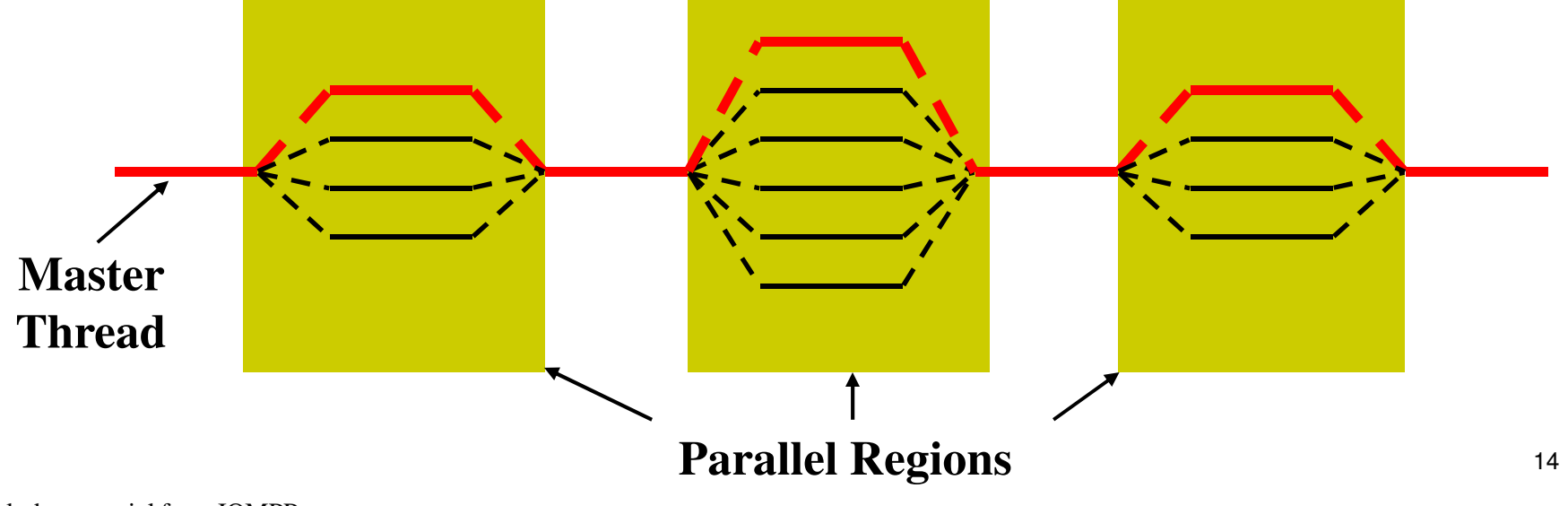

## **OpenMP: 20+ Library Routines**

- Runtime environment routines:
	- $\bullet$  Modify/check the number of threads **omp\_[set|get]\_num\_threads()omp\_get\_thread\_num()omp\_get\_max\_threads()**
	- Are we in a parallel region? **omp\_in\_parallel()**
	- How many processors in the system? **omp\_get\_num\_procs()**
	- $\bullet$  Explicit locks **omp\_[set|unset]\_lock()**
	- $\bullet$ And several more... <sup>15</sup>

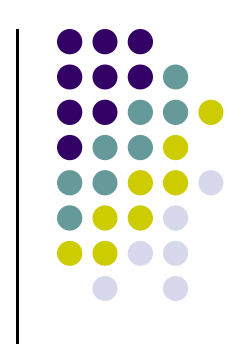

## **A Few Syntax Details to Get Started**

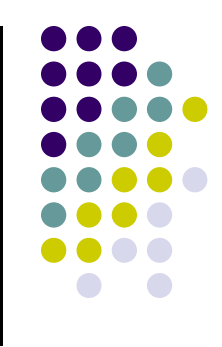

- $\bullet$ • Most of the constructs in OpenMP are compiler directives or pragmas
	- For C and C++, the pragmas take the form: #pragma omp *construct [clause [clause]…]*
	- For Fortran, the directives take one of the forms: C\$OMP *construct [clause [clause]…]* !\$OMP *construct [clause [clause]…]*\*\$OMP *construct [clause [clause]…]*
- **Header file or Fortran 90 module**

#include "omp.h"use omp\_lib<u>D</u> 16

### **Why Compiler Directive and/or Pragmas?**

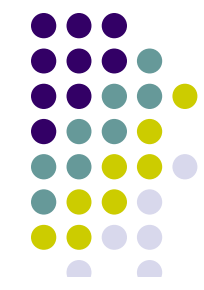

- 0 One of OpenMP's design principles was to have the same code, with no modifications and have it run either on one core machine, or a multiple core machine
- 0 Therefore, you have to "hide" all the compiler directives behind Comments and/or Pragmas
- 0 These hidden directives would be picked up by the compiler only if you instruct it to compile in OpenMP mode
	- Example: Visual Studio you have to have the /openmp flag on in order to compile OpenMP code  $\bullet$
	- $\bullet$ Also need to indicate that you want to use the OpenMP API by having the right header included: #include <omp.h>

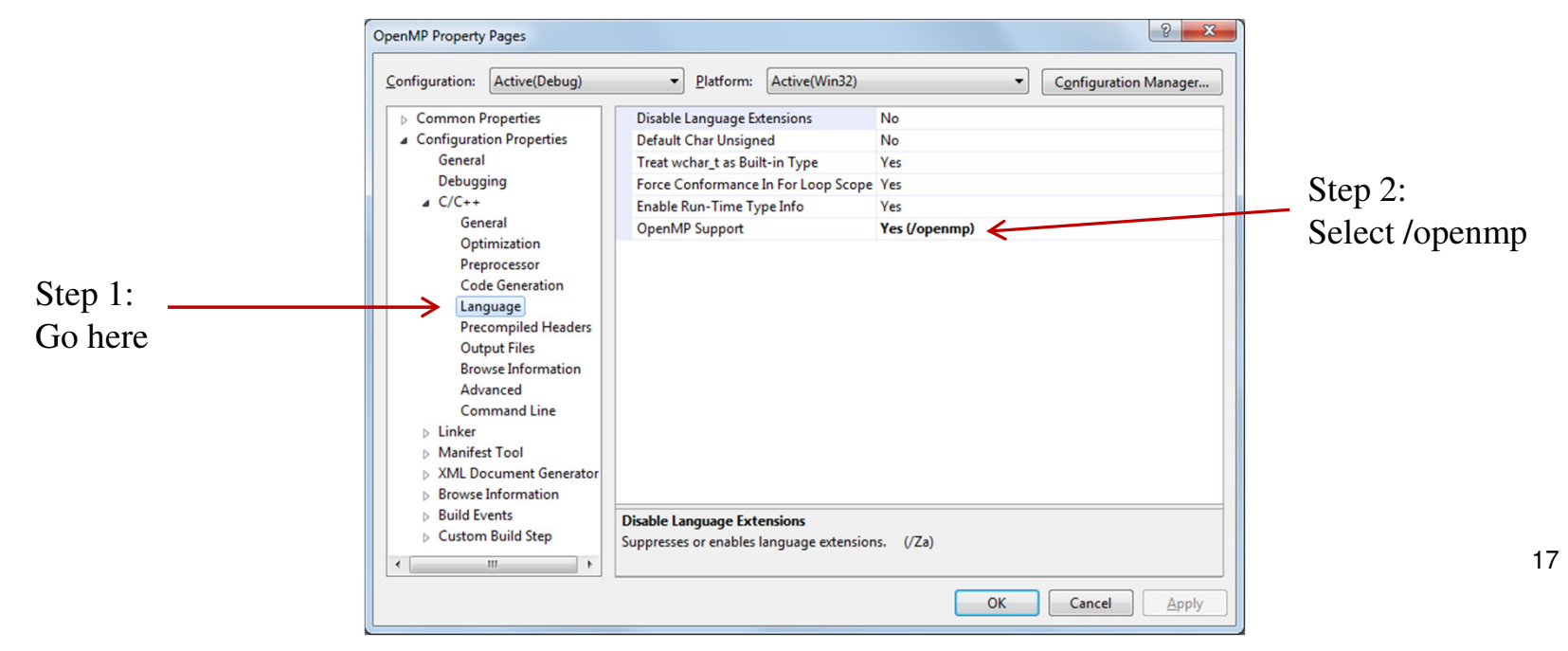

## **Work Plan**

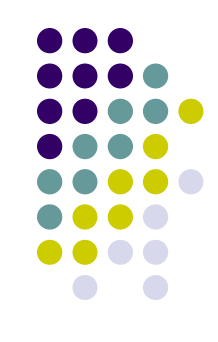

### $\bullet$  What is OpenMP?Parallel regionsWork sharing Data environment **Synchronization**

Advanced topics

## **Parallel Region & Structured Blocks (C/C++)**

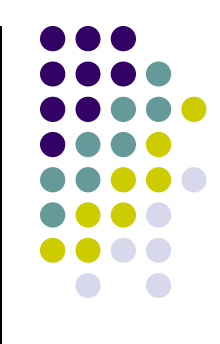

- $\bullet$  Most OpenMP constructs apply to structured blocks
	- $\bullet$  Structured block: a block with one point of entry at the top and one point of exit at the bottom
	- The only "branches" allowed are STOP statements in Fortran and  $ext()$  in  $C/C++$

```
#pragma omp parallel
{int id = omp_get_thread_num();
more: res(id] = do\_big\_job (id);
  if (conv (res[id]) goto more;
}<br>}

printf ("All done\n");
```

```
if (go_now()) goto more;
#pragma omp parallel
\left\{ \right.int id = omp_get_thread_num();
more: res(id] = do big job(id);if (conv (res[id]) goto done;
  goto more;
}done: if (!really_done()) <mark>goto</mark> more;
```
**A structured block Not a structured block**19

```
Example: Hello World #include <stdio.h>
#include <omp.h>
                                                      on my Machineint main() {
#pragma omp parallel
       {int myId = omp_get_thread_num();
             int nThreads = omp_get_num_threads();
             printf("Hello World. I'm thread %d out of %d.\n", myId, nThreads);
             for( int i=0; i<2 ;i++ )
                                                                                                                           \begin{array}{c|c|c|c|c} \hline \multicolumn{3}{c|}{\mathbf{w}} & \multicolumn{3}{c|}{\mathbf{w}} \\ \hline \multicolumn{3}{c|}{\mathbf{w}} & \multicolumn{3}{c|}{\mathbf{w}} \\ \hline \multicolumn{3}{c|}{\mathbf{w}} & \multicolumn{3}{c|}{\mathbf{w}} \\ \hline \multicolumn{3}{c|}{\mathbf{w}} & \multicolumn{3}{c|}{\mathbf{w}} \\ \hline \multicolumn{3}{c|}{\mathbf{w}} & \multicolumn{3}{c|}{\mathbf{w}} \\ \hline \multicolumn{3}{c|}{\mathbf{w}} &C:\Windows\system32\cmd.exe
                   printf("Iter:%d\n",i);Hello World. I'm thread 1 out of 12.
                                                                                  Iter:0
       }Iter:1
                                                                                   Hello World. I'm thread 4 out of 12.

printf("GoodBye World\n");Iter:0
                                                                                  Iter:1
}Hello World. I'm thread 2 out of 12.
                                                                                  lter:0
                                                                                  Iter:1
                                                                                   Hello World. I'm thread 11 out of 12.
                                                                                  Iter:0
                                                                                  Iter:1
                                                                                   Hello World. I'm thread 6 out of 12.
                                                                                  lter:0
                                                                                  Iter:1
                                                                                   Hello World. I'm thread 5 out of 12.
                                                                                  lter:0
                                                                                  Iter:1
                                                                                   Hello World. I'm thread 7 out of 12.
                                                                                  Iter:0
                                                                                  lter:1
                                                                                   Hello World. I'm thread 0 out of 12.
                                                                                   Iter:0
                                                                                  Iter:1
     Here's my machine (12 core machine)
                                                                                   Hello World. I'm thread 3 out of 12.
 \bulletIter:0
                                                                                  Iter:1
                                                                                   Hello World. I'm thread 10 out of 12.
                                                                                  Iter:0
Two Intel Xeon X5650 Westmere 2.66GHz 
                                                                                  lter:1
                                                                                   Hello World. I'm thread 8 out of 12.
                                                                                  Iter:0
 12MB L3 Cache LGA 1366 95Watts Six-Core Iter:1
                                                                                   Hello World. I'm thread 9 out of 12.
                                                                                  Iter:0
 ProcessorsIter:1
                                                                                                                                          20GoodBye World
                                                                                  Press any key to continue
```
m

## **OpenMP: Important Remark**

- One of the key tenets of OpenMP is that of data independence across parallel jobs
- Specifically, when distributing work among parallel threads it is assumed that there is no data dependency
- Since you place the omp parallel directive around some code, it is your responsibility to make sure that data dependency is ruled out
	- $\bullet$  Compilers are not smart enough and sometimes it is outright impossible to rule out data dependency between what might look as independent parallel jobs

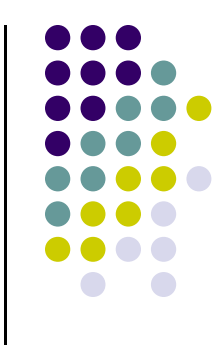

## **Work Plan**

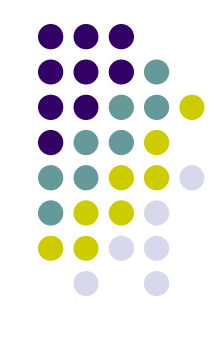

 $\bullet$  What is OpenMP?Parallel regionsWork sharing – Parallel ForData environment Synchronization $\bullet$ Advanced topics

## **Work Sharing**

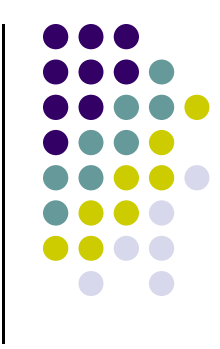

- **Work sharing** is the general term used in OpenMP to describe distribution of work across threads
- Three categories of worksharing in OpenMP:
	- $\bullet$ " "omp for" construct
	- "omp sections" construct
	- $\bullet$ "omp task" construct

## Automatically divides work among threads

# **"omp for" construct**

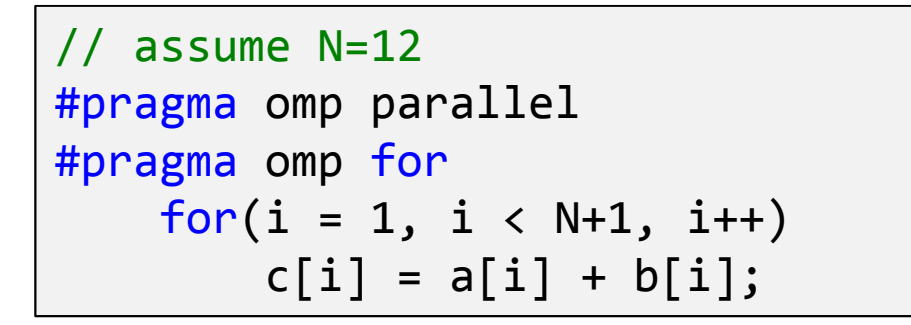

- Threads are assigned an independent set of iterations
- Threads must wait at the end of work-sharing construct

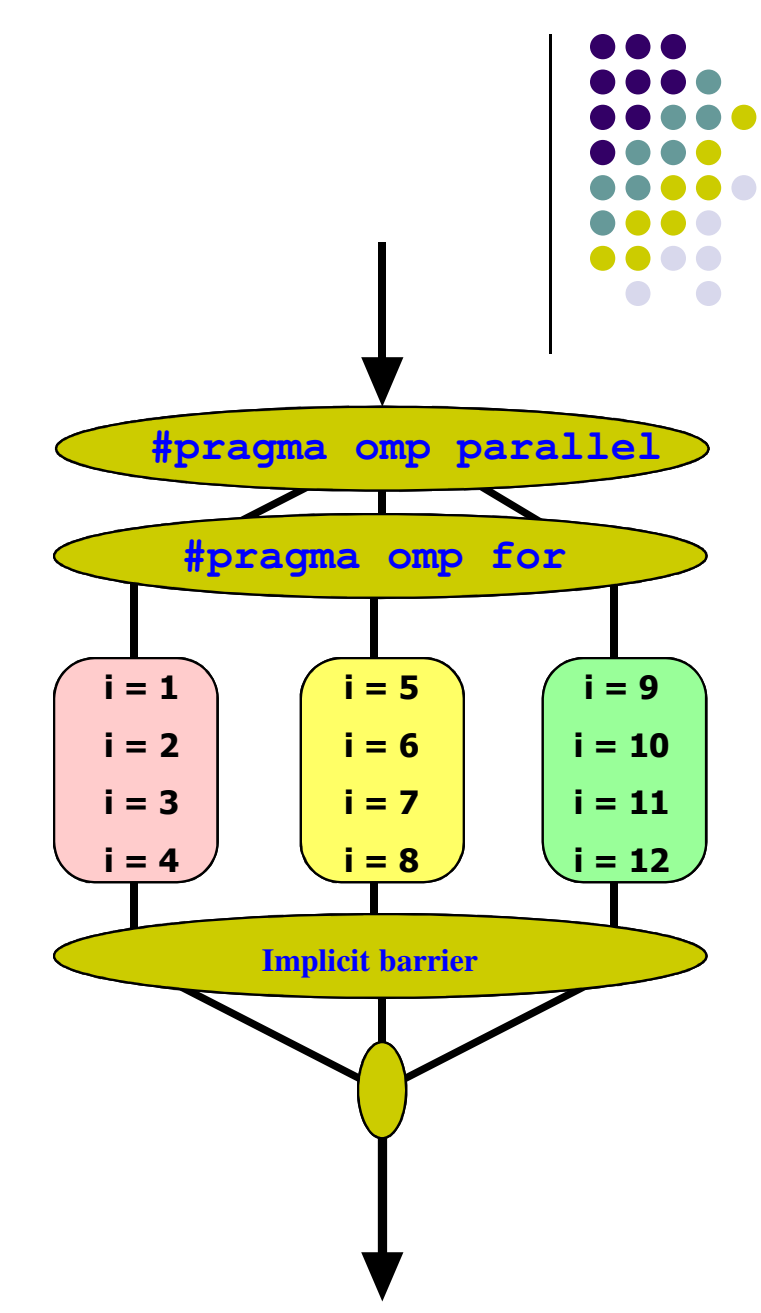

## **Combining Constructs**

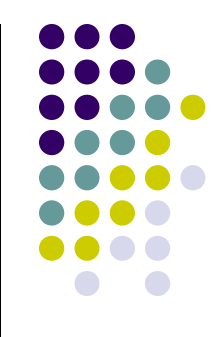

 $\bullet$ These two code segments are equivalent

```
#pragma omp parallel 
{#pragma omp for
    for ( int i=0;i< MAX; i++) {
        res[i] = huge();} }#pragma omp parallel for
                                          for (int i=0;i< MAX; i++) {
                                               res[i] = huge();}
```
## **The Private Clause**

- $\bullet$ • Reproduces the variable for each task
	- Variables are un-initialized; C++ object is default constructed
	- Any value external to the parallel region is undefined
	- By declaring a variable as being private it means that each thread will have a private copy of that variable
		- The value that thread 1 stores in x is different than the value that thread 2 stores in the variable x

```
void* work(float* c, int N) {
    float x, y; int i;
#pragma omp parallel for private
(x,y)for(i=0; i<N; i++) {

x = a[i]; 
y = b[i];
        c[i] = x + y;}}<br>}
```
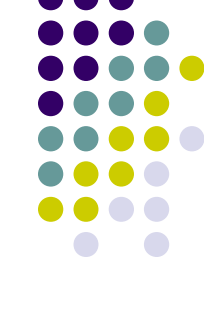

## **Example: Parallel Mandelbrot**

• Objective: create a parallel version of Mandelbrot using OpenMP work sharing clauses to parallelize the computation of Mandelbrot.

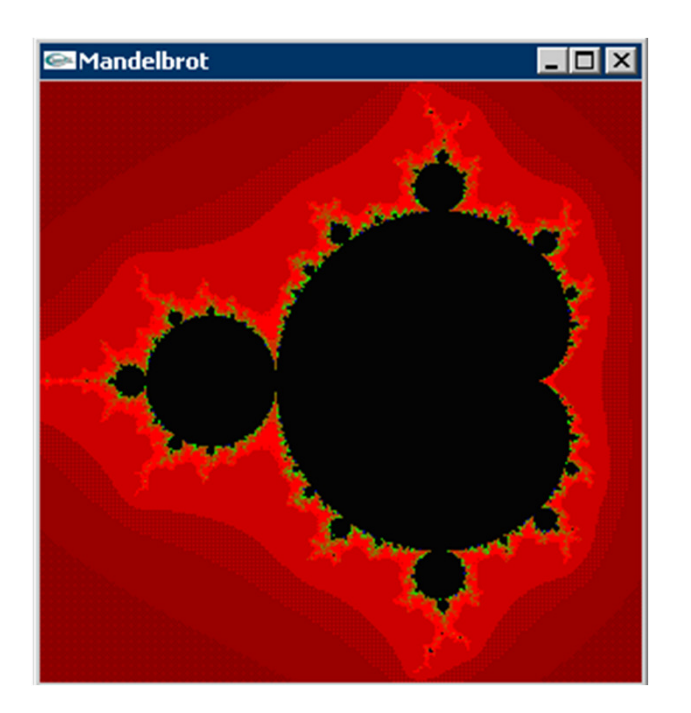

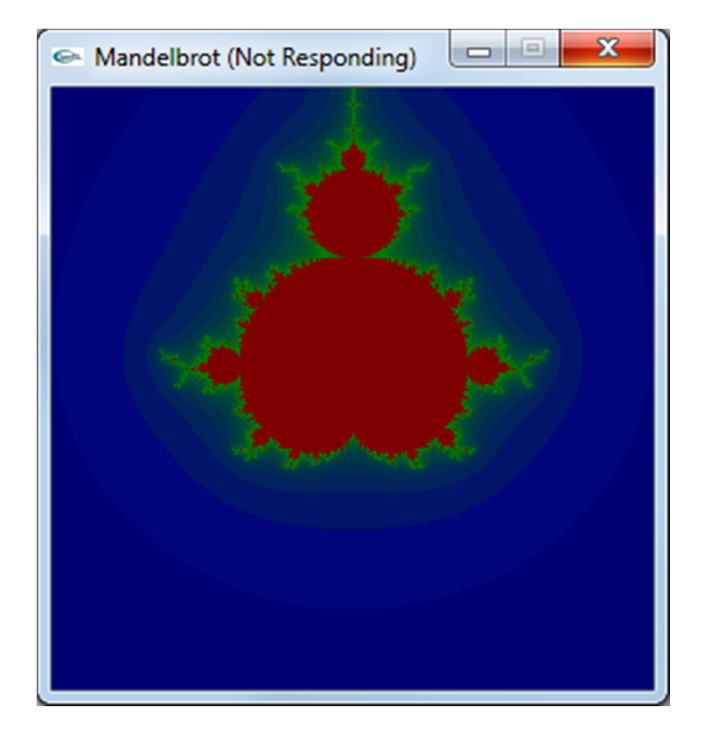

Includes material from IOMPP

## **Example: Parallel Mandelbrot**

**[The Important Function; Includes material from IOMPP]**

```
int Mandelbrot (float z_r[][JMAX],float z_i[][JMAX],float z_color[][JMAX], char gAxis ){
    float xinc = (float)XDELTA/(IMAX-1);float yinc = (float)YDELTA/(JMAX-1);
#pragma omp parallel for private(i,j) schedule(static,8)
    for (int i=0; i<IMAX; i++) {
        for (int j=0; j<JMAX; j++) {
            z r[i][j] = (float) -1.0*XDELTA/2.0 + xinc * i;
            z[i][j] = (float) 1.0*YDELTA/2.0 - yinc * j;switch (gAxis) {
                 case 'V':
                     z color[i][j] = CalcMandelbrot(z r[i][j], z i[i][j] ) /1.0001;
                     break;case 'H':
                     z_{\text{color}}[i][j] = \text{Calculatelbrot}(z_{i}[i][j], z_{i}[i][j]) ) /1.0001;
                default:
break;}}}
return 1;
}28
```
# **The schedule Clause**

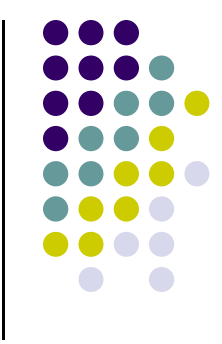

0 The schedule clause affects how loop iterations are mapped onto threads

### **schedule(static [,chunk])**

- Blocks of iterations of size "chunk" to threads 0
- Round robin distribution
- **•** Low overhead, may cause load imbalance 0

### **schedule(dynamic[,chunk])**

- **•** Threads grab "chunk" iterations 0
- When done with iterations, thread requests next set
- 0 Higher threading overhead, can reduce load imbalance

### **schedule(guided[,chunk])**

- Dynamic schedule starting with large block 0
- Size of the blocks shrink; no smaller than "chunk"

# **schedule Clause Example**

```
#pragma omp parallel for schedule (static, 8)
    for( int i = start; i <= end; i += 2 )
   \{if ( TestForPrime(i) ) gPrimesFound++;
    }
```
- Iterations are divided into chunks of 8
- If start  $= 3$ , then first chunk is

$$
i={3,5,7,9,11,13,15,17}
$$

## **Work Plan**

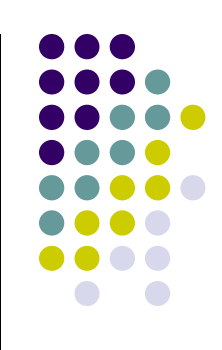

- $\bullet$  What is OpenMP?Parallel regions Work sharing – Parallel SectionsData environment **Synchronization**
- Advanced topics

## **Function Level Parallelism**

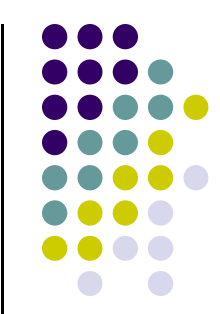

```
a = \text{alice});b = bob();
s = boss(a, b);c = cy();

printf ("%6.2f\n", bigboss(s,c));
```
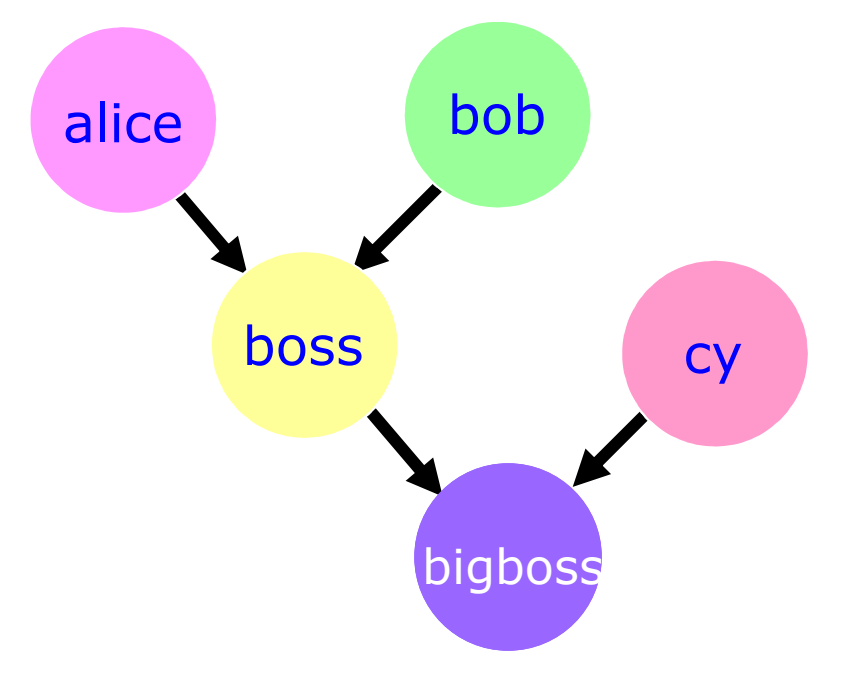

alice,bob, and cy can be computed in parallel

# **omp sections**

There is an "s" here

- $\bullet$ **#pragma omp sections**
- Must be inside a parallel region
- Precedes a code block containing N sub-blocks of code<br>that may be executed concurrently by N threads that may be executed concurrently by *N* threads
- Encompasses each omp section
- **#pragma omp section** There is no "s" here
- Precedes each sub-block of code within the encompassing block described above
- Enclosed program segments are distributed for parallel execution among available threads

## **Functional Level Parallelism Using omp sections**

```
#pragma omp parallel sections 
\{
#pragma omp section
    double a = Alice();#pragma omp section
    double b = bob();
#pragma omp section
    double c = cy();
}double s = boss(a, b);
    printf ("%6.2f\n", bigboss(s,c));
```
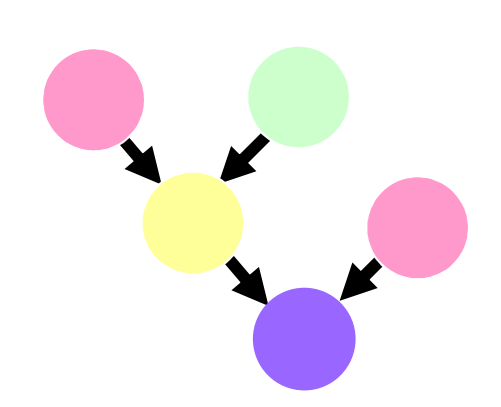

## **Advantage of Parallel Sections**

• Independent sections of code can execute concurrently –reduce execution time

```
#pragma omp parallel sections 
{

#pragma omp section
        phase1();
#pragma omp section
        phase2();
#pragma omp section
        phase3();}
```
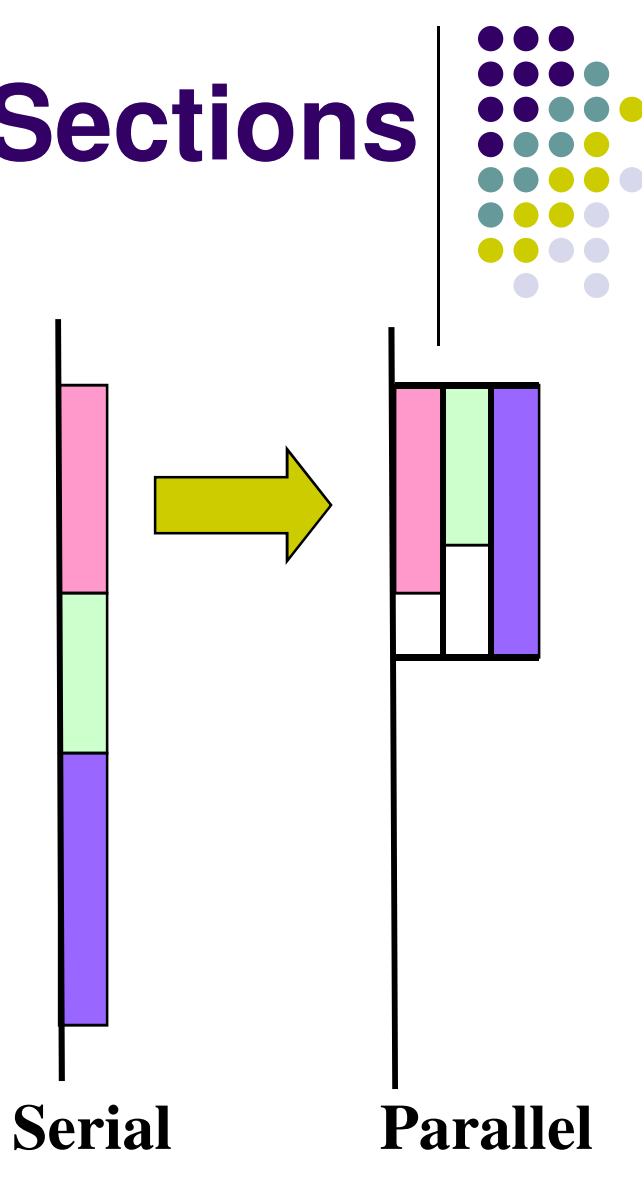

## **Work Plan**

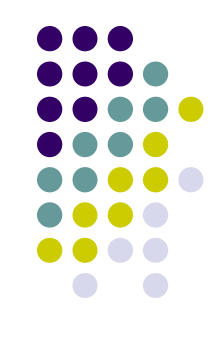

- $\bullet$  What is OpenMP?Parallel regions Work sharing – TasksData environment Synchronization
- Advanced topics

## **New Addition to OpenMP**

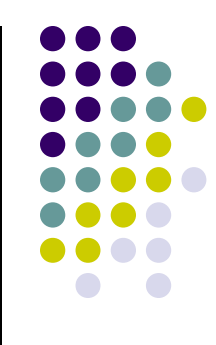

### $\bullet$ • Tasks – Main change for in the latest 3.0 version of OpenMP

### $\bullet$ Allows parallelization of irregular problems

- Unbounded loops
- $\bullet$ Recursive algorithms
- **Producer/consumer**

## **Tasks: What Are They?**

- $\bullet$ Tasks are independent units of work
- A thread is assigned to perform a task
- $\bullet$  Tasks might be executed immediately or might be deferred
	- **•** The runtime system decides which of the above  $\bullet$
- 0 Tasks are composed of
	- $\bullet$ **code** to execute
	- 0 **data** environment
	- $\bullet$

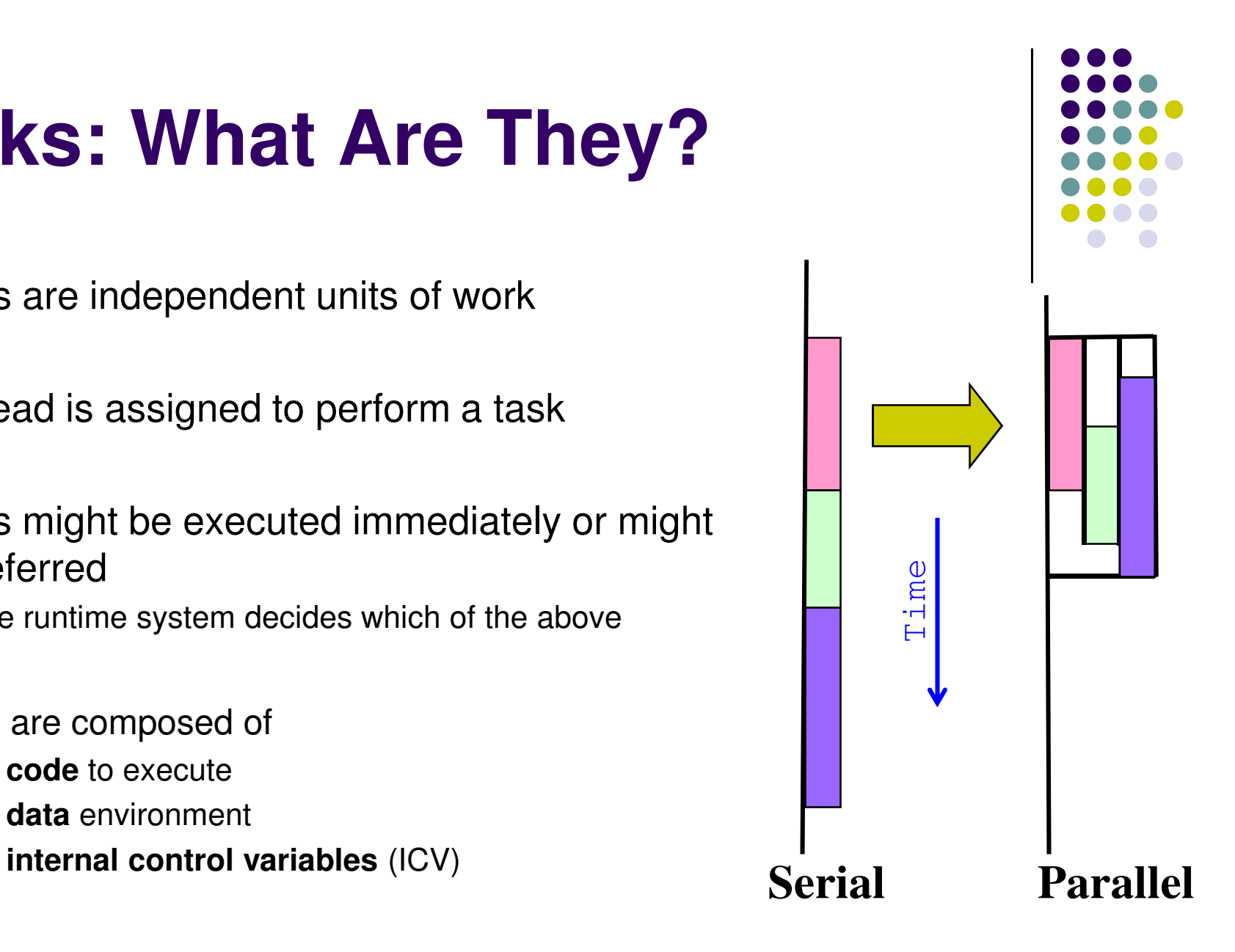

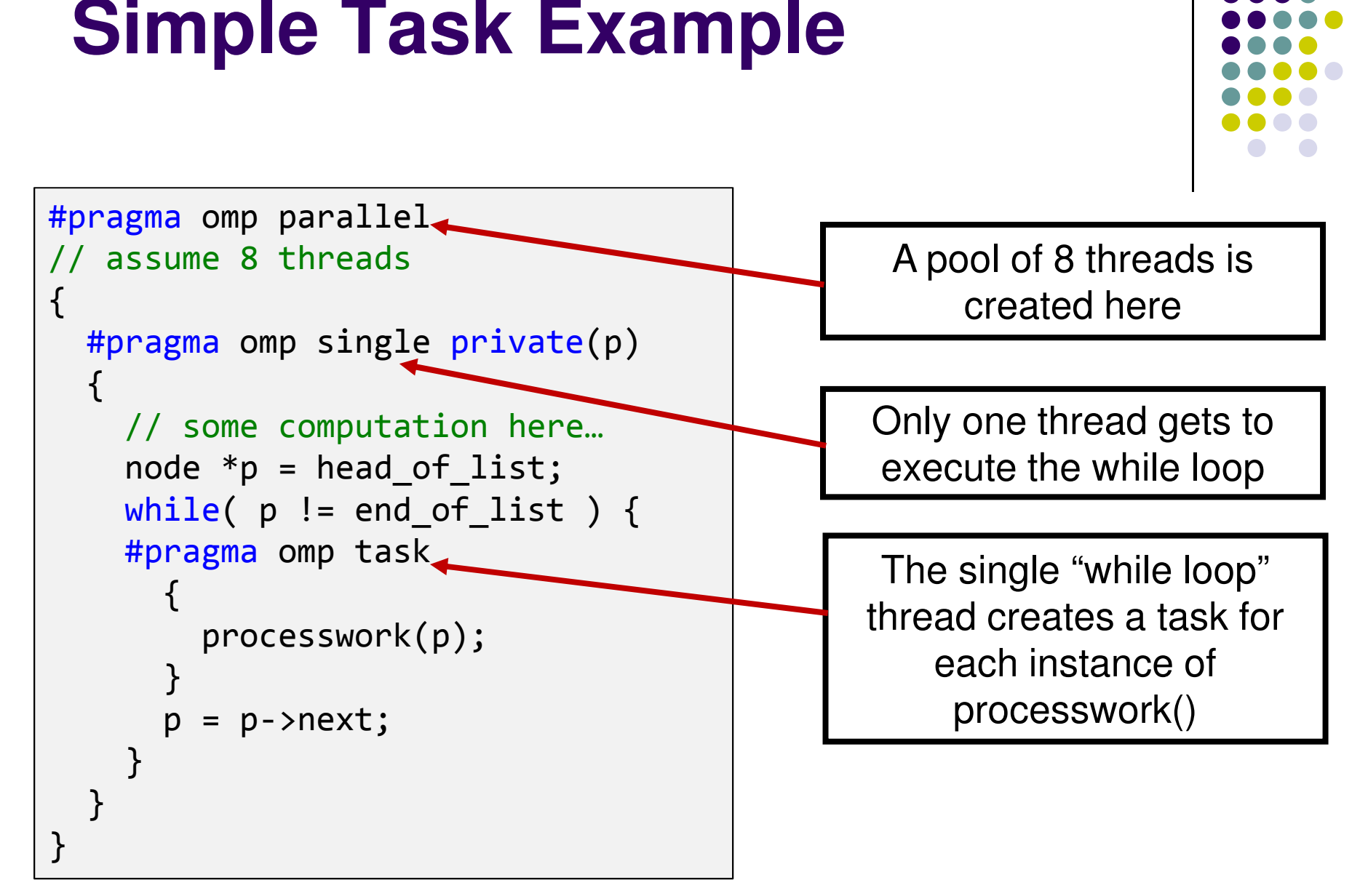

#### Credit: IOMPP

## **Task Construct – Explicit Task View**

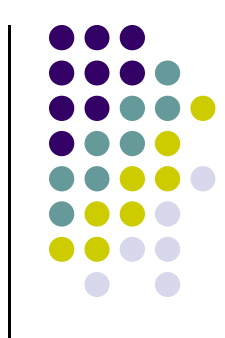

- $\bullet$  A team of threads is created at the omp parallel construct
- $\bullet$  A single thread is chosen to execute the while  $loop - call$  this thread "L"
- Thread L operates the while loop, creates tasks, and fetches next pointers
- Each time L crosses the omp task construct it generates a new task and has a thread assigned to it
- $\bullet$ Each task runs in its own thread
- $\bullet$  All tasks complete at the barrier at the end of the parallel region's construct

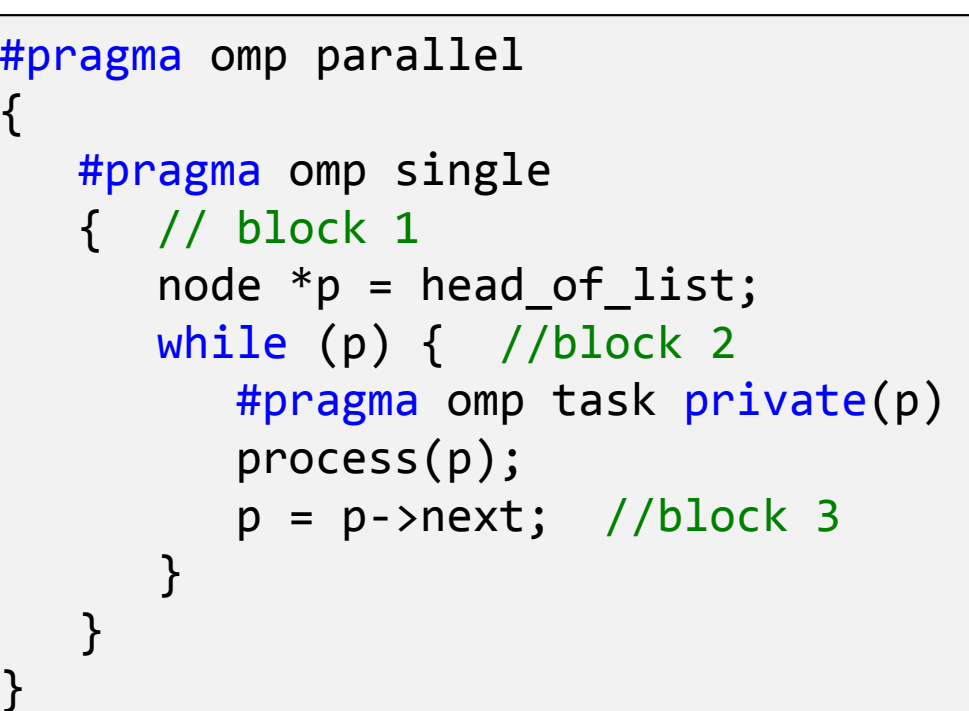

## **Why are tasks useful?**

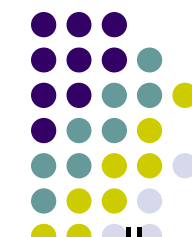

Have potential to parallelize irregular patterns and recursive functi<mark>on c</mark>alls

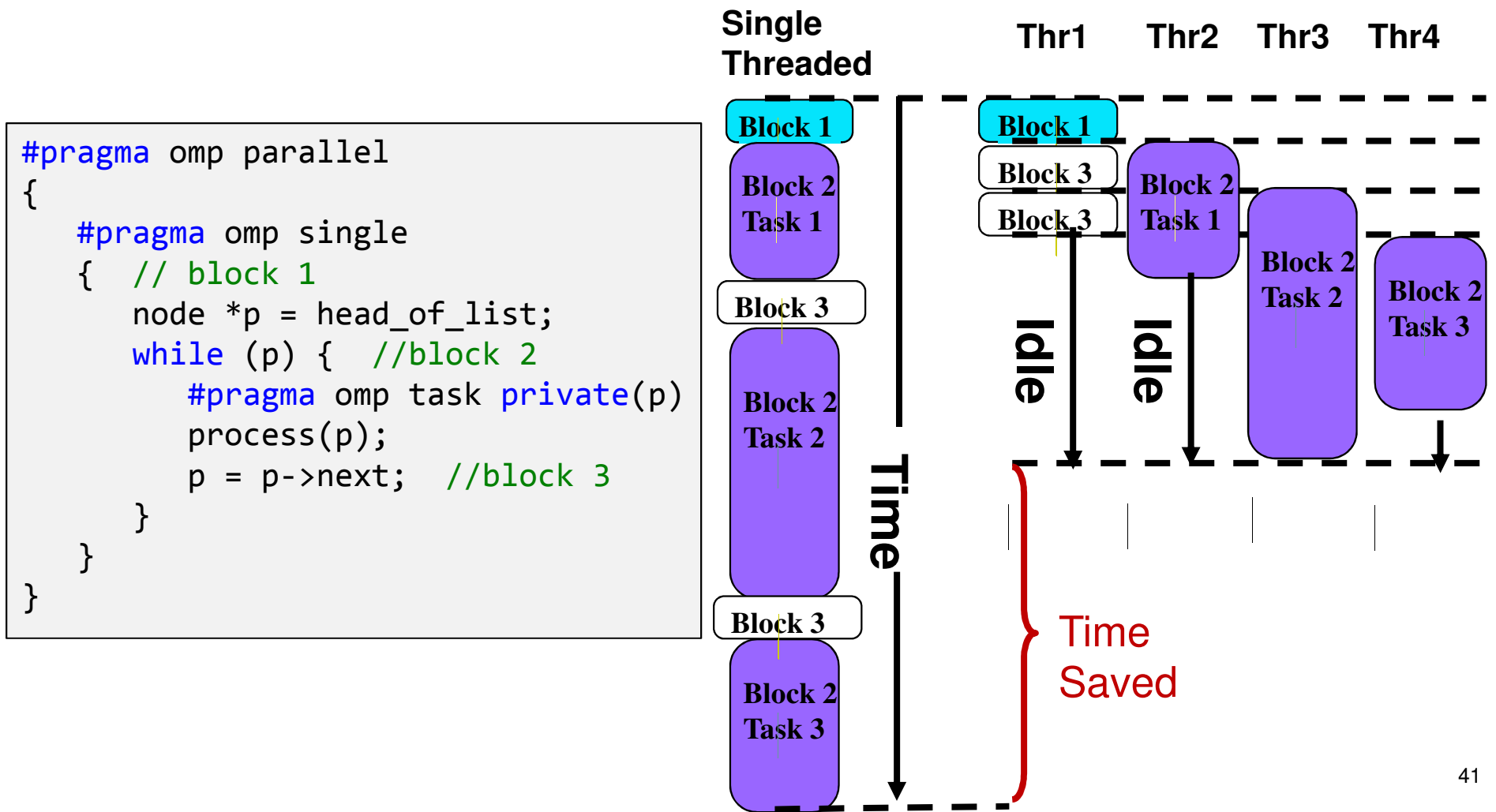

Includes material from IOMPP

## **Tasks: Synchronization Issues**

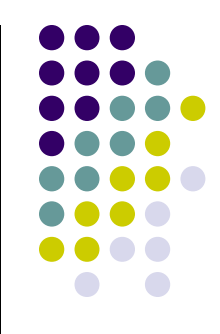

- Setup:
	- $\bullet$ Assume Task B specifically relies on completion of Task A
	- You need to be in a position to guaranteed completion of Task A  $\bullet$ before invoking the execution of Task B

- Tasks are guaranteed to be complete at thread or task barriers:
	- $\bullet$ At the directive: **#pragma omp barrier**
	- $\bullet$ At the directive: **#pragma omp taskwait**

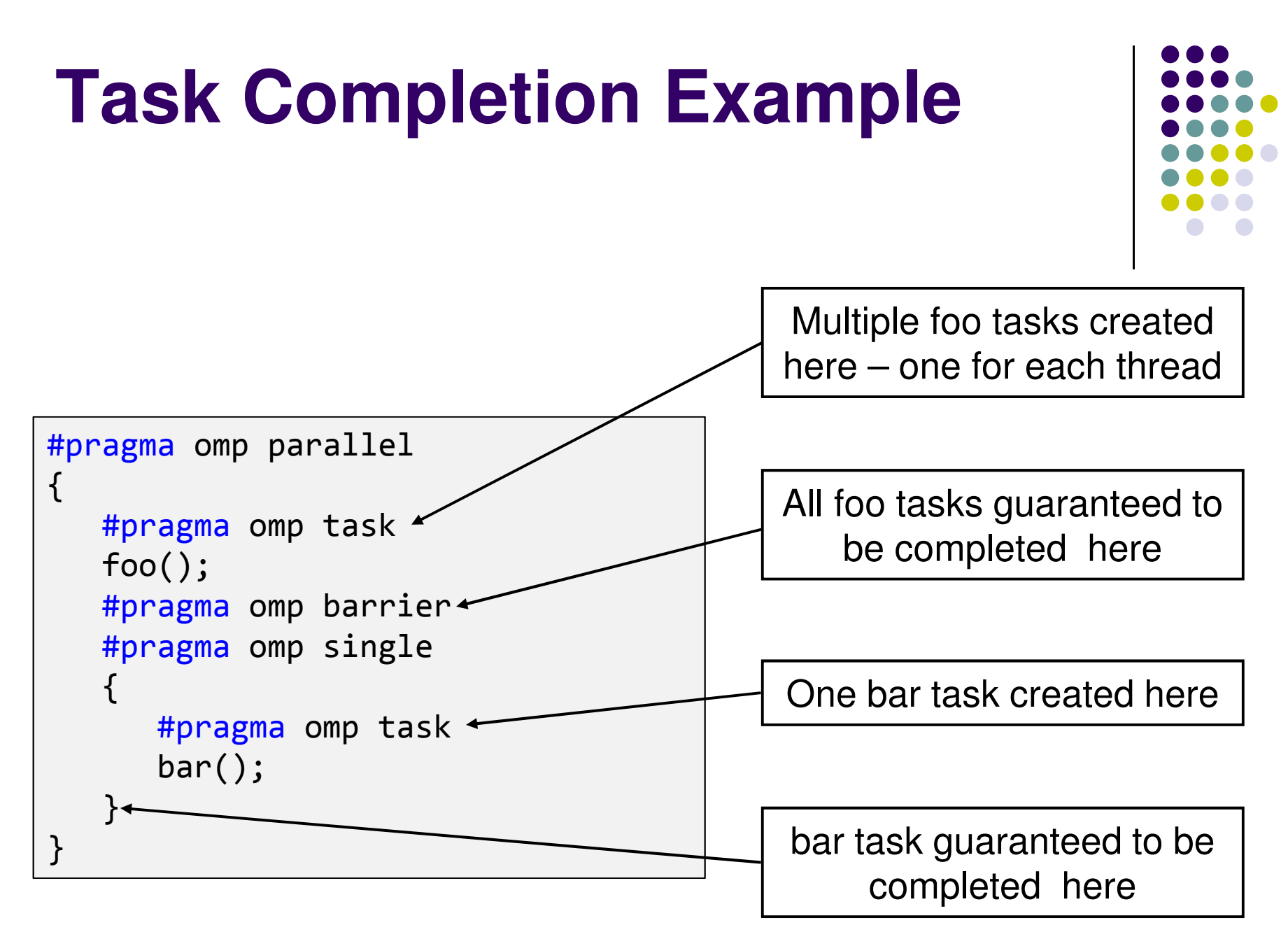